## $4 - 7/7$  and 30/08/2023

## जी.एम.एन. कालेज में व्यवसाय नमुना निर्माण प्रतियोगिता का आयोजन

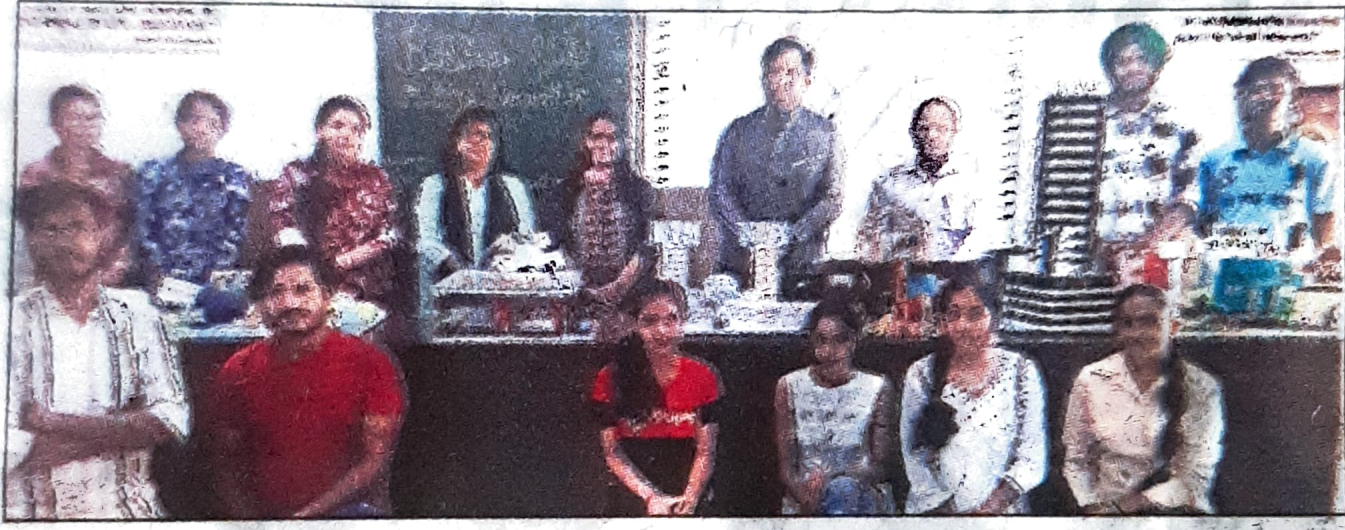

प्रतियोगिता में विजेता रहे छात्रों के साथ कॉलेज प्राचार्य। (चंद्रमोहन)

जागरूक करना रहा। प्राचार्य डा. रोहित दत्त ने छात्रों को नये व्यावसायिक विचारों **से प्रेरित** किया।इस प्रतियोगिता की संयोजिका डा. अनुराधा ने छात्र-छात्राओं के प्रयासों की सराहना की। राममूर्ति, डा. पिंकी गुप्ता और डा. रवनीत कौर ने निर्णायक की भूमिका निभाई। पहला स्थान गरिमा, वंश, तनवीर सिंह, दूसरा स्थान सर्व, धुर्व और तीसरा स्थान कणिका व तनिशा का आया।

अम्बाला, 29 अगस्त (कोचर): कैंट के जी.एम.एन. कालेज के कॉमर्स विभाग ने व्यवसाय नमूना निर्माण प्रतियोगिता का आयोजन किया। इस प्रतियोगिता में 50 छात्रों-छात्राओं ने भाग लिया।

. ब्लार्यक्रम **सुबह 10 बजे** सैमीनार हॉल में शुरू हुआ, जिसका मुख्य उद्देश्य विद्यार्थियों को नए व्यावसायिक विचारों और वर्तमान व्यावसायिक माहौल के बारे में